## **RENDEZ-VOUS À L'ADRESSE SUIVANTE : PORTAIL.SAGUENAY.SOMUM.COM**

## **RAPPELEZ-VOUS : INSCRIRE UN SEUL NUMÉRO PAR RÉSIDENCE**

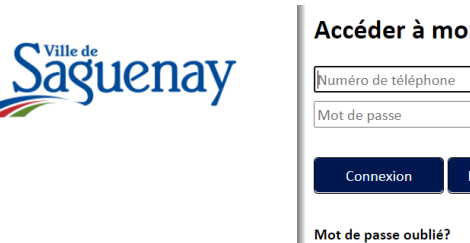

Inscription portail Formulaire d'inscription au portail

J'accepte que la ville de Saquenay communique avec moi lors de mesures d'urgence. d'une action en sécurité civile ou lors de situations majeures (ex: avis d'ébullition).

 $OK$ 

Annuler

sés de la Ville de Saguenay.

Inscrire votre numéro de téléphone

Je ne suis pas un robo

Choisissez votre mode de confirmation d'identité

Mode de confirmation

**OSMS** OTéléphone

Conditions Confirmez les conditions  $\Box$ ok

Téléphone

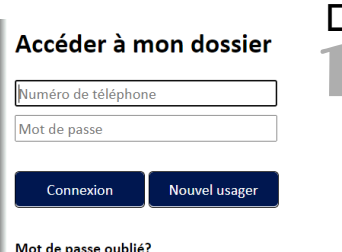

□ Choisissez l'option **NOUVEL USAGER**, puis suivre les indications, tout en tenant compte des précisions cidessous.

 $\Box$  Le numéro que vous mettrez dans la case deviendra le numéro à inscrire pour accéder à votre compte. **CONSERVEZ-LE**.

> Si **TÉLÉPHONE FIXE**, entrez ce numéro pour pouvoir mettre à jour les données qui lui sont associées.

*Si vous ne pouvez pas recevoir de texto avec votre téléphone fixe, assurez-vous que la case « téléphone » soit cochée pour recevoir votre mot de passe.*

Si **TÉLÉPHONE CELLULAIRE**,

inscrivez le numéro et choisissez entre téléphone ou SMS pour recevoir votre mot de passe.

**Le numéro doit être inscrit avec l'indicatif (ex : 418, 581, etc.), et vous pouvez l'inscrire comme vous le souhaitez, avec ou sans espace, avec ou sans tiret.**

*Si vous êtes un nouvel arrivant provenant de l'extérieur, vous pouvez mettre le 1 devant l'indicatif pour l'interurbain (ex : 1 819 123-4567).*

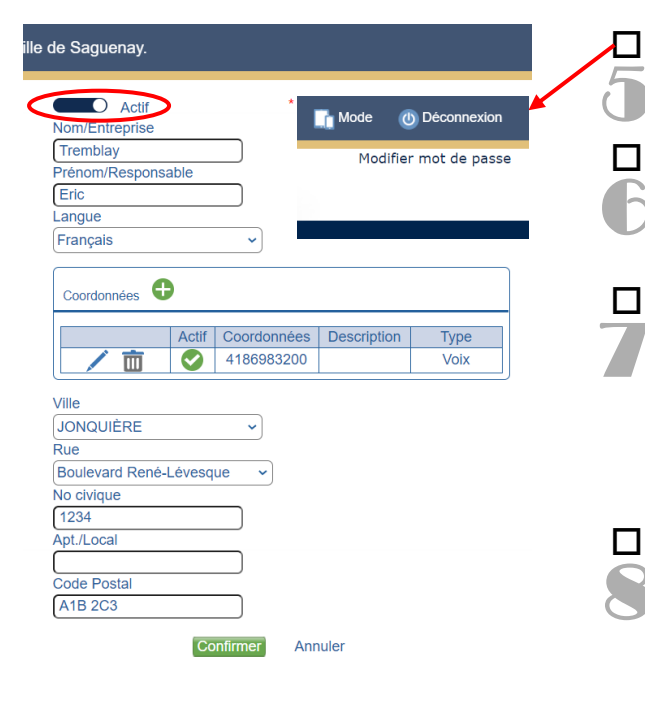

N'oubliez pas de changer votre mot de passe. **Conservez-le**.

□ La case « ACTIF » doit toujours être cochée pour recevoir les appels (donc le rond vers la droite et la bande horizontale de couleur foncée).

 Vous ne pouvez ajouter **QU'UN SEUL NUMÉRO PAR RÉSIDENCE**, ce qui veut dire que vous ne pouvez entrer qu'**UN SEUL NOM** de famille (sur la première ligne) et un **SEUL PRÉNOM** (sur la deuxième ligne). Il est inutile de mettre plusieurs numéros, car le système arrête d'appeler au premier numéro joint (même s'il parvient à une boîte vocale).

 Quand vous avez terminé, appuyez sur **CONFIRMER** puis vous pouvez vous déconnecter.